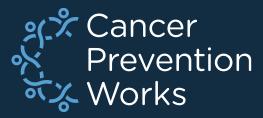

# Developing a V24 Metafile: Importing Customizations

#### Matt Mayfield, MS, CTR NPCR EDITS Coordinator

cancerinformatics@cdc.gov

Informatics, Data Science, and Applications Team (IDSAT) Cancer Surveillance Branch Division of Cancer Prevention and Control NCRA

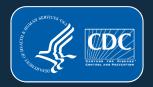

# **Focus of this Presentation**

## IMPORTING FROM PREVIOUS METAFILE

- NPCR's EditWriter software
- Associated with a **major update** or **new metafile** version release
- Agencies will import V23b customizations (Import metafile) into V24 standard metafile (Target metafile)
- Know your customizations.
- Import order is important.
- Some agencies may require a different approach to updating custom objects. Support is available at: <u>cancerinformatics@cdc.gov</u>.

#### **NPCR-EDITS Software**

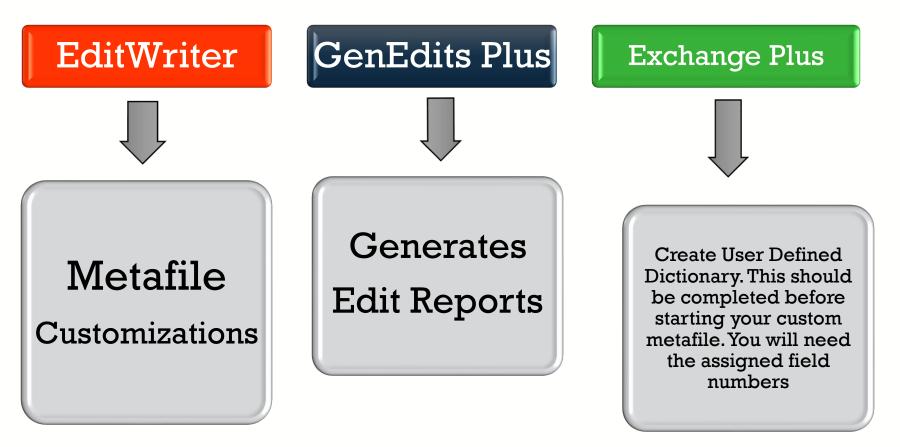

https://www.cdc.gov/cancer/npcr/tools/edits/edits50.htm

# **New Metafile Release**

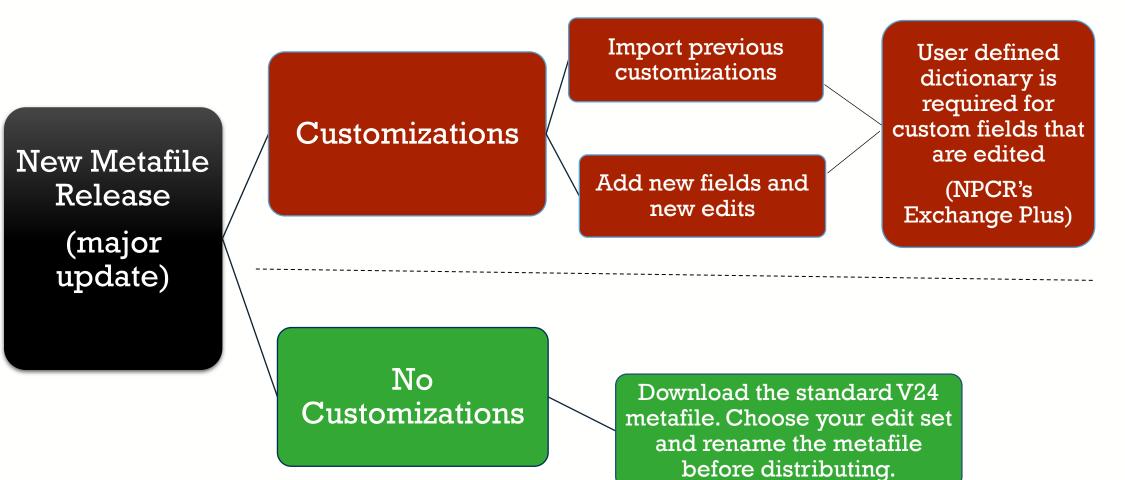

Reliable. Trusted. Scientific.

### **PRIOR TO BEGINNING THIS PROCESS**

□ Review the NAACCR V24 changes spreadsheet

Standards for Cancer Registries, Standard Data Edits, Volume IV – NAACCR

Carefully review custom edits and edit sets

Many edits have changed (see Elaine's presentation)

Edit examples:

Avoid reintroducing deleted edits or dependencies that have changed

All changes will need to be reflected in your custom edits/edit sets

Always review the Required Status Table

Create a User Defined Dictionary: NPCR's Exchange Plus

Match field number in metafile with data dictionary

We recommend newly added custom item numbers range from 9500-9999 to be consistent with NPCR RegPlus control tables (9000-9999 allowable)

#### **EditWriter: Import Metafile Definitions**

## • Target Metafile

- Metafile that will *receive* imported objects (V24)
  - This metafile has updated dependencies in the standard objects.

## Import or Source Metafile

- Metafile from which objects will be selected for import (V23)(V23a)(V23b)
  - This metafile has the previous versions of standard dependencies.

#### **Download the V24 metafile**

| https://www.naaccr.org/stand | ard-data-edi | its/                   |   |
|------------------------------|--------------|------------------------|---|
| V24                          | v24          | Clearinghouse          |   |
|                              | NAA          | CCR Edits Metafile v24 | ł |

Download the V24 NAACCR metafile to any location on your computer.

## **Download NPCR's EditWriter**

| https://www.cdc.go | ov/cancer/npcr/tools/edits/edits50.htm                                | A             | *    | ₹⁄≡     | Ē      | Not syncing |
|--------------------|-----------------------------------------------------------------------|---------------|------|---------|--------|-------------|
| nical Support      | Installation EditWriter 5                                             |               |      |         |        |             |
| Staging API        | Download EditWriter 5—                                                |               |      |         |        |             |
| curity +           | <ul> <li>32-bit version <u>setup_ew5_32bit_2017Aug15.e</u></li> </ul> |               |      |         |        |             |
| Cancer             | <ul> <li>64-bit version <u>setup_ew5_64bit_2017Aug15.e</u></li> </ul> | <u>xe</u> (ex | ecut | able fi | le siz | e 16.8MB)   |

Download or verify you are using the latest version of EditWriter. Note that the version shown (2017Aug15) is appropriate for V24 customizations. EditWriter 6 may be available for download at the time of your customization. If so, use EW6 to take advantage of the software's enhancements.

#### **Open the V24 metafile in EditWriter**

• Select OPEN (upper left) and browse to the location on your computer where you saved the V24 metafile. Now select OPEN in the file window (lower right).

| NDI                                  | 8/9/2023 7:50 AM   | File folder |                                               |       |
|--------------------------------------|--------------------|-------------|-----------------------------------------------|-------|
| NPCR CSS                             | 8/9/2023 7:24 AM   | File folder |                                               |       |
| - Test                               | 8/9/2023 7:25 AM   | File folder |                                               |       |
| NAACCR v24 Webinar 20230817.smf      | 8/22/2023 12:13 PM | SMF File    | 96,330 KB                                     |       |
|                                      |                    |             |                                               |       |
|                                      |                    |             |                                               |       |
|                                      |                    |             |                                               |       |
|                                      |                    |             |                                               |       |
|                                      |                    |             |                                               |       |
|                                      |                    |             |                                               |       |
|                                      |                    |             |                                               |       |
| ame: NAACCR v24 Webinar 20230817.smf |                    |             | ∽ smf files                                   |       |
| ame: NAACCR v24 Webinar 20230817.smf |                    |             |                                               | Cance |
| ame: NAACCR v24 Webinar 20230817.smf |                    |             | <ul> <li>✓ smf files</li> <li>Open</li> </ul> | Cance |
| ame: NAACCR v24 Webinar 20230817.smf |                    |             |                                               | Cance |

# Login Prompt will appear

- Select CANCEL to access the V24 metafile without logging in.
- Existing users will import login credentials in a later step.
- New users will need to create a login and password. Instructions are found in the EditWriter help menu. Remember your credentials. NPCR does not have access to your application.

| Login to Metafile       |    | ×      |
|-------------------------|----|--------|
| Agency Code<br>Password | ОК | Cancel |
|                         |    |        |

### Import Metafile: Open your V23 Metafile

| Test                            | 8/9/2023 7:25 AM   | File folder |           |
|---------------------------------|--------------------|-------------|-----------|
| NAACCR v24 Webinar 20230817.smf | 8/22/2023 12:13 PM | SMF File    | 96,330 KB |
| MM Custom_v23B_20230510.smf     | 5/16/2023 11:02 AM | SMF File    | 85,591 KB |
|                                 |                    |             |           |

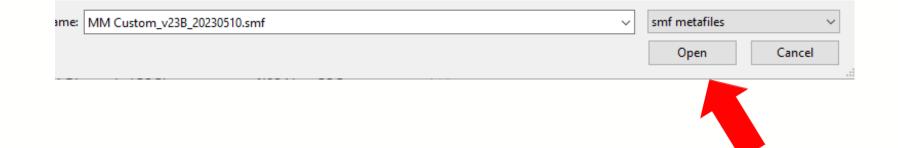

Select IMPORT from the EditWriter tool bar and browse to your customized V23 metafile. Highlight the metafile you need and select OPEN in the file browser.

#### **EW5 Users Only: Use TAG to Match Objects**

| EditWriter v5 File Import Too       | ols Window Help                                                                                                    |                                     |                                                                                                    |                                                             |
|-------------------------------------|----------------------------------------------------------------------------------------------------|-------------------------------------|----------------------------------------------------------------------------------------------------|-------------------------------------------------------------|
| 1                                   | 🗰 🔳 🛶 🗆                                                                                                    | 🗈 🔏 🕴 💼  <br>opy Cut Launch   Paste | Save Import Exit Copy As Delete Ad                                                                                                    |                                                             |
|                                     | 21<br>Organization Name<br>Magencies<br>Edits<br>Edits<br>Edits<br>Edits<br>Fields<br>Agencies<br>Magencies<br>Magencies |                                     | Agencies match on Ac<br>Edits match on<br>Edit Sets match on<br>Fields match on<br>Fields match on Field<br>Layouts match on<br>Messages match on Table<br>Objects Selected for Import into Tar | dminCode<br>Number<br>MessageNumber<br>leName               |
| FIPS/SEER<br>HL7                    | CountLabel                                                                                                    |                                     | CountLabel                                                                                                    | Import Metafile Options X                                   |
| NAACCR<br>NAACCR/COC<br>NAACCR/NPCR |                                                                                                    |                                     | ->                                                                                                    | Match Edits on<br>Edit Name  Edit Tag<br>Match Edit Sets on |
| NONE                                |                                                                                                    |                                     |                                                                                                    | ◯ Edit Set Name                                             |
|                                     | : Keep defa                                                                                                    | ult options o                       | n TAG and select                                                                                                    | Match Layouts on<br>O Layout Name                           |
| OK.                                 |                                                                                                    |                                     |                                                                                                    | V OK X Cancel                                               |
|                                     | Write to log ONo log ne                                                                                                    | eded 🕼 Show Log                     | Import 🐵 Stop                                                                                                    | N Close                                                     |

#### **Edit Writer 6**

#### K Import Metafile $\times$ MCO Agencies Agencies match on Admin Code Show status Filter ✓ Fields New objects only Edits match on EditTag Messages Changed objects only Now in Edit Sets match on EditSetTag Import ✓ Tables O Conflict resolution needed Fields match on FieldNumber Edits import All objects Messages match on MessageNumber Objects Edit Sets Tables match on TableName order! New/Changed objects from: MM Customv23B\_20230510.smf Objects selected for import into: NAACCR v24 Webinar 20230817.smf 1397 available for import 0 selected for import Status Object Record Key Tag Ag Status Object Record Key Tag Age $\Rightarrow$ Agency MMM MN NEW MMM Objects selected for SYS AJCC ID (NAACCR) CHG Edit N2815 NA' ÷ \_SYS AJCC ID, Date of Diagnosis (NA/ N2822 CHG Edit NA import will show here CHG Edit \_SYS AJCC ID, Date of Diagnosis, CoC N4203 SEE \_SYS AJCC ID, Primary Site, Histology N2843 CHG Edit NA ..... SYS AJCC ID, Site, Histo, Age (NAAC N4205 NA CHG Edit View Generates CHG Edit SYS AJCC ID, Site, Histo, Sex (NAACC N3068 NA 2 CHG SYS Schema ID (NAACCR) N2816 NA Edit Report of Diff CHG \_SYS Schema ID, AJCC ID (NAACCR) N2814 NA Edit Object CHG Edit \_SYS Schema ID, Date of Diagnosis (\* N2823 NA CHG \_SYS Schema ID, Primary Site, Benign N6609 NO Edit SYS Schema ID, Primary Site, Histolc N2824 CHG Edit NA < 3 **Import Objects Grid** Stop Close Import

#### **Import Agency**

|                                                                                                    |        |                                                                                                    | Select only AGENCIE                                         | ES from the |
|----------------------------------------------------------------------------------------------------|--------|----------------------------------------------------------------------------------------------------|-------------------------------------------------------------|-------------|
| 🍕 Import Metafile                                                                                                    |        |                                                                                                    | MCO menu and impo                                           | ort your    |
| ✓ Agencies       Show status         Fields       New objects only         Messages       Changed objects only         Tables       Conflict resolution needed         Edits       ● All objects |        | Agencies match on Ad<br>Edits match on EditTag<br>Edit Sets match on Edit<br>Fields match on FieldN<br>Messages match on Me<br>Tables match on TableN | Lagency to the V24 mile<br>Setlag<br>lumber<br>essageNumber | etafile.    |
| New/Changed objects from: MM Customv23B_202305                                                                                                    | 10.smf | Objects selected for in                                                                                                    | nport into: NAACCR v24 Webinar 20230817.smf                 |             |
| 1 available for import                                                                                                    |        | 0 selected for import                                                                                                    |                                                             |             |
| Status Object Record Key                                                                                                    | Tag Ag | Status Object Reco                                                                                                    | ord Key Tag Ag                                              |             |
| NEW Agency MMM                                                                                                    | MMM MN | View<br>Diff                                                                                                    |                                                             |             |
| dr at DXCountry (COC)                                                                                                    | N1580  |                                                                                                    | Stop Close                                                  |             |

RELIABLE | TRUSTED | SCIENTIFIC | DCPC

•

#### **Import Custom Field**

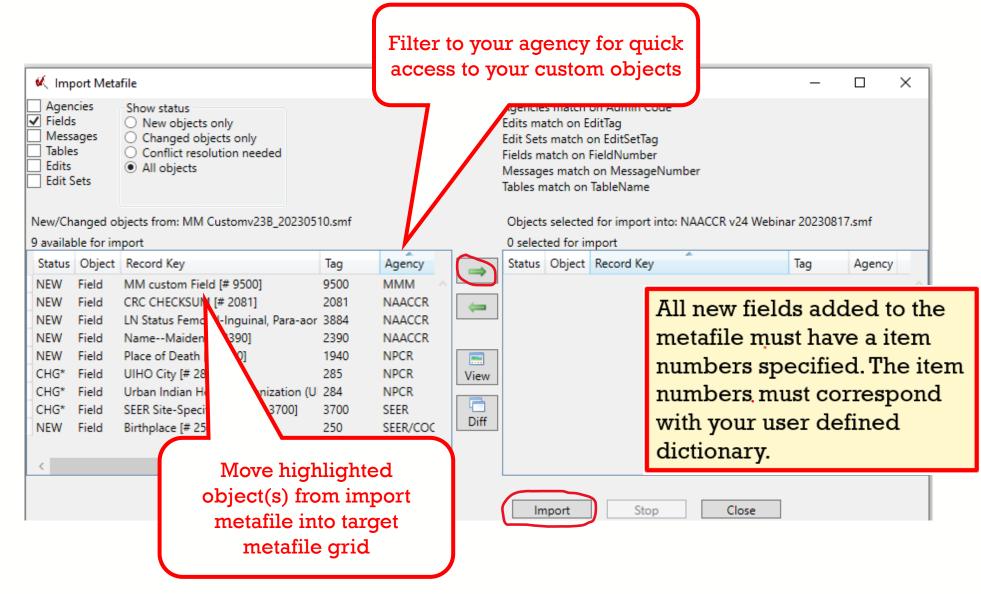

#### **Import Custom Messages**

| Fields<br>Messa<br>Tables<br>Edits<br>Edit Se | iges (                                                                    | Changed objects only<br>Conflict resolution needed                                                                                                    | ck ac                | our agency for<br>ccess to your<br>m objects                                                              | gencies match on Admin Code<br>lits match on EditTag<br>lit Sets match on EditSetTag<br>elds match on FieldNumber<br>essages match on MessageNumber<br>ables match on TableName |
|-----------------------------------------------|---------------------------------------------------------------------------|----------------------------------------------------------------------------------------------------|----------------------|----------------------------------------------------------------------------------------------------|----------------------------------------------------------------------------------------------------|
|                                               | anged obj<br>ble for im                                                   | jects from: MM Customv23B_20230510.smf<br>iport                                                                                                    |                      |                                                                                                    | Objects selected for import into: NAACCR v24 Webinar 20230817.smf<br>0 selected for import                                                                                      |
| Status                                        | Object                                                                    | Record Key                                                                                                    | Tag                  | Agency                                                                                                    | Status Object Record Key Tag Agency                                                                                                    |
| CHG<br>CHG<br>CHG<br>CHG<br>CHG<br>CHG        | Message<br>Message<br>Message<br>Message<br>Message<br>Message<br>Message | 9511: Region of water supply not found<br>1116: %F1 must equal "230" for this metafile<br>1119: %F1 must equal 2-9, A-C for this metafile<br>3925: DCO: %F29 must = blank<br>7213: Grade problem<br>7587: %F3: %V3 is inconsistent with %F4: %V4 and<br>7588: %F1: %V1 and %F2: %V2 are inconsistent wi<br>7617: %F1 must not be blank or not applicable for<br>7637: %F2: %V2 conflicts with %F4: %V4<br>7646: %F1 must be of form 09.01.dd, d = numeric | 7588<br>7617<br>7637 | MMM ACCR<br>NAACCR<br>NAACCR<br>NAACCR<br>NAACCR<br>NAACCR<br>NAACCR<br>NAACCR<br>NAACCR<br>NAACCR<br>Dif | Move highlighted chiegt                                                                                                    |

#### **Import Custom Tables**

| Agen<br>Field:<br>Mess<br>Table<br>Edits<br>Edit S | s<br>ages<br>:s | Show status<br>New objects only<br>Changed objects only<br>Conflict resolution needed<br>All objects |           |        |   |         | Edits ma<br>Edit Sets<br>Fields m<br>Message | atch on E<br>s match o<br>atch on<br>es match | on Admin Code<br>ditTag<br>on EditSetTag<br>FieldNumber<br>o on MessageNumber<br>TableName |               |         |
|----------------------------------------------------|-----------------|----------------------------------------------------------------------------------------------------|-----------|--------|---|---------|----------------------------------------------|-----------------------------------------------|--------------------------------------------------------------------------------------------|---------------|---------|
| New/Ch                                             | anged ob        | ojects from: MM Customv23B_20230510.sm                                                               | f         |        |   |         | Objects                                      | selected                                      | d for import into: NAACCR v24                                                              | Webinar 20230 | 817.smf |
| 49 avail                                           | able for in     | mport                                                                                                |           |        |   |         | 0 select                                     | ted for in                                    |                                                                                            |               |         |
| Status                                             | Object          | Record Key                                                                                           | Tag       | Agency |   |         | Status                                       | Object                                        | Record Key                                                                                 | Tag           | Agency  |
| CHG                                                | Table           | COCYCLINTED9                                                                                         | COCYCLIN  | COC    | ~ |         |                                              |                                               |                                                                                            |               |         |
| CHG                                                | Table           | COCYPATHNED9                                                                                         | COCYPATH  | COC    |   | <b></b> |                                              |                                               |                                                                                            |               |         |
| CHG                                                | Table           | COCYPATHTED9                                                                                         | COCYPATH  | COC    |   |         |                                              |                                               |                                                                                            |               |         |
| CHG                                                | Table           | DISCRIM1NEW                                                                                          | DISCRIM1  | COC    |   |         |                                              |                                               |                                                                                            |               |         |
| NEW                                                | Table           | WaterShedReg                                                                                         | WaterShee | MMM    |   |         |                                              |                                               |                                                                                            |               |         |
| CHG                                                | Table           | AJC7STGP                                                                                             | AJC7STGP  | NAACCR |   | View    |                                              |                                               |                                                                                            |               |         |
| CHG                                                | Table           | DISCRIM1SEER                                                                                         | DISCRIM1: | NAACCR |   |         |                                              |                                               |                                                                                            |               |         |
| CHG                                                | Table           | EODPT09                                                                                              | EODPT09   | NAACCR |   |         |                                              |                                               |                                                                                            |               |         |
| CHG                                                | Table           | FIGOSTAGE                                                                                            | FIGOSTAG  | NAACCR |   | Diff    |                                              |                                               |                                                                                            |               |         |
| CHG                                                | Table           | GRADE09                                                                                              | GRADE09   | NAACCR |   |         |                                              |                                               |                                                                                            |               |         |
| CHG                                                | Table           | IF25_3                                                                                               | IF25_3    | NAACCR |   |         |                                              |                                               |                                                                                            |               |         |
| CHG                                                | Table           | SCHEMAID_AJCCID                                                                                      | SCHEMAIE  | NAACCR |   |         |                                              |                                               |                                                                                            |               |         |
| CHG                                                | Table           | SOLID_TUMOR_RULES                                                                                    | SOLID_TUI | NAACCR |   |         |                                              |                                               |                                                                                            |               |         |
| CHG                                                | Table           | SURG23A                                                                                              | SURG23A   | NAACCR |   |         |                                              |                                               |                                                                                            |               |         |
| CHG                                                | Table           | SURG23B                                                                                              | SURG23B   | NAACCR | ~ |         |                                              |                                               |                                                                                            |               |         |

#### **Import Custom Edits**

| ies –    |                                                                                                    |                                                                                                    |                                                                                                    |                                                                                                    | A 1 1 1                                                                                                    | A 1 1 0 1                                                                                                    |                                                                                                    |                                                                                                    |
|----------|----------------------------------------------------------------------------------------------------|----------------------------------------------------------------------------------------------------|----------------------------------------------------------------------------------------------------|----------------------------------------------------------------------------------------------------|----------------------------------------------------------------------------------------------------|----------------------------------------------------------------------------------------------------|----------------------------------------------------------------------------------------------------|----------------------------------------------------------------------------------------------------|
| ges      | Conflict resolution needed                                                                                                    |                                                                                                    |                                                                                                    |                                                                                                    | Edit Sets match o<br>Fields match on I<br>Messages match                                                                                                    | ditTag<br>on EditSetTag<br>FieldNumber<br>on MessageNumber                                                                                                    |                                                                                                    |                                                                                                    |
| naed obi | iects from: MM Customv23B 20230510.smf                                                                                                    |                                                                                                    |                                                                                                    |                                                                                                    | Objects selected                                                                                                    | for import into: NAACCR                                                                                                    | v24 Webinar 2023(                                                                                                    | 0817.smf                                                                                                    |
|          | -                                                                                                    |                                                                                                    |                                                                                                    |                                                                                                    | -                                                                                                    |                                                                                                    |                                                                                                    |                                                                                                    |
| Object   | Record Key                                                                                                    | Tag                                                                                                    | Agency                                                                                                    |                                                                                                    |                                                                                                    |                                                                                                    | Tag                                                                                                    | Agency                                                                                                    |
| Edit     | Visceral and Parietal Pleural Invasion, Lung. Surg P                                                                                                    | -                                                                                                    | COC                                                                                                    |                                                                                                    |                                                                                                    |                                                                                                    |                                                                                                    |                                                                                                    |
| Edit     |                                                                                                    | N0035                                                                                                    | COC/REMOV                                                                                                    |                                                                                                    |                                                                                                    |                                                                                                    |                                                                                                    |                                                                                                    |
| Edit     | RQRS NCDB Submission Flag (COC)                                                                                                    | N2530                                                                                                    | COC/REMOV                                                                                                    |                                                                                                    |                                                                                                    |                                                                                                    |                                                                                                    |                                                                                                    |
| Edit     | Lymphovascular Invasion (CS)                                                                                                    | N1014                                                                                                    | CS                                                                                                    |                                                                                                    |                                                                                                    |                                                                                                    |                                                                                                    |                                                                                                    |
| Edit     | Lymphovascular Invasion, Histology, Behav (CS)                                                                                                    | N1958                                                                                                    | CS                                                                                                    |                                                                                                    |                                                                                                    |                                                                                                    |                                                                                                    |                                                                                                    |
| Edit     | Regional Nodes Ex, Reg Nodes Pos (CS)                                                                                                    | N0118                                                                                                    | CS                                                                                                    | View                                                                                                    |                                                                                                    |                                                                                                    |                                                                                                    |                                                                                                    |
| Edit     | Water Shed Region, DateDX                                                                                                    | 9501                                                                                                    | MMM                                                                                                    |                                                                                                    |                                                                                                    |                                                                                                    |                                                                                                    |                                                                                                    |
| Edit     | _SYS AJCC ID (NAACCR)                                                                                                    | N2815                                                                                                    | NAACCR                                                                                                    |                                                                                                    |                                                                                                    |                                                                                                    |                                                                                                    |                                                                                                    |
| Edit     | _SYS AJCC ID, Date of Diagnosis (NAACCR)                                                                                                    | N2822                                                                                                    | NAACCR                                                                                                    | Diff                                                                                                    |                                                                                                    |                                                                                                    |                                                                                                    |                                                                                                    |
| Edit     |                                                                                                    | N2843                                                                                                    | NAACCR                                                                                                    |                                                                                                    |                                                                                                    |                                                                                                    |                                                                                                    |                                                                                                    |
| Edit     | _SYS AJCC ID, Site, Histo, Age (NAACCR)                                                                                                    | N4205                                                                                                    | NAACCR                                                                                                    |                                                                                                    |                                                                                                    |                                                                                                    |                                                                                                    |                                                                                                    |
| Edit     | _SYS AJCC ID, Site, Histo, Sex (NAACCR)                                                                                                    | N3068                                                                                                    | NAACCR                                                                                                    |                                                                                                    |                                                                                                    |                                                                                                    |                                                                                                    |                                                                                                    |
| Edit     | _SYS Schema ID (NAACCR)                                                                                                    | N2816                                                                                                    | NAACCR                                                                                                    |                                                                                                    |                                                                                                    |                                                                                                    |                                                                                                    |                                                                                                    |
| Edit     | _SYS Schema ID, AJCC ID (NAACCR)                                                                                                    | N2814                                                                                                    | NAACCR 🖉                                                                                                    |                                                                                                    |                                                                                                    |                                                                                                    |                                                                                                    |                                                                                                    |
|          |                                                                                                    |                                                                                                    | >                                                                                                    |                                                                                                    |                                                                                                    |                                                                                                    |                                                                                                    |                                                                                                    |
|          | ges<br>ts<br>nged obj<br>lable for<br>Object<br>Edit<br>Edit | ges       Changed objects only         Conflict resolution needed         Inged objects from: MM Customv23B_20230510.smf         Iable for import         Object       Record Key         Edit       Visceral and Parietal Pleural Invasion, Lung, Surg P         Edit       COC Coding SysCurrent (COC)         Edit       RQRS NCDB Submission Flag (COC)         Edit       Lymphovascular Invasion, Histology, Behav (CS)         Edit       Lymphovascular Invasion, Histology, Behav (CS)         Edit       SYS AJCC ID (NAACCR)         Edit       _SYS AJCC ID, Date of Diagnosis (NAACCR)         Edit       _SYS AJCC ID, Site, Histo, Age (NAACCR)         Edit       _SYS AJCC ID, Site, Histo, Sex (NAACCR)         Edit       _SYS AJCC ID, Site, Histo, Sex (NAACCR)         Edit       _SYS Schema ID (NAACCR) | ges       Changed objects only         Conflict resolution needed         All objects         inged objects from: MM Customv23B_20230510.smf         lable for import         Object       Record Key         Tag         Edit       Visceral and Parietal Pleural Invasion, Lung, Surg P       N6713         Edit       COC Coding SysCurrent (COC)       N0035         Edit       COC Coding SysCurrent (COC)       N2530         Edit       Lymphovascular Invasion Flag (COC)       N2530         Edit       Lymphovascular Invasion, Histology, Behav (CS)       N1014         Edit       Lymphovascular Invasion, Histology, Behav (CS)       N1958         Edit       SYS AJCC ID (NAACCR)       N2815         Edit       _SYS AJCC ID, Date of Diagnosis (NAACCR)       N2822         Edit       _SYS AJCC ID, Primary Site, Histology, Behavior (N. N2843         Edit       _SYS AJCC ID, Site, Histo, Age (NAACCR)       N4205         Edit       _SYS AJCC ID, Site, Histo, Sex (NAACCR)       N3068         Edit       _SYS Schema ID (NAACCR)       N2816 | ges       Changed objects only         Conflict resolution needed         Iable for import         Object       Record Key         Tag       Agency         Edit       Visceral and Parietal Pleural Invasion, Lung, Surg P       N6713         Edit       COC Coding SysCurrent (COC)       N0035       COC/REMOV         Edit       COC Coding SysCurrent (COC)       N2530       COC/REMOV         Edit       Lymphovascular Invasion Flag (COC)       N2530       COC/REMOV         Edit       Lymphovascular Invasion, Histology, Behav (CS)       N1958       CS         Edit       SYS AJCC ID (NAACCR)       N2815       NAACCR         Edit       SYS AJCC ID, Date of Diagnosis (NAACCR)       N2822       NAACCR         Edit       SYS AJCC ID, Primary Site, Histology, Behavior (N. N2843       NAACCR         Edit       SYS AJCC ID, Site, Histo, Age (NAACCR)       N4205       NAACCR         Edit       SYS AJCC ID, Site, Histo, Sex (NAACCR)       N4205       NAACCR         Edit       SYS AJCC ID, Site, Histo, Sex (NAACCR)       N2816       NAACCR | ges       Changed objects only         Conflict resolution needed         All objects         Inged objects from: MM Customv23B_20230510.smf         Iable for import         Object       Record Key         Tag       Agency         Edit       Visceral and Parietal Pleural Invasion, Lung, Surg P         NO35       COC/REMOV         Edit       COC Coding SysCurrent (COC)         N035       COC/REMOV         Edit       Lymphovascular Invasion Flag (COC)         Edit       Lymphovascular Invasion, Histology, Behav (CS)         Edit       Lymphovascular Invasion, Histology, Behav (CS)         Edit       SYS AJCC ID (NAACCR)         Edit       SYS AJCC ID (NAACCR)         Edit       SYS AJCC ID, Date of Diagnosis (NAACCR)         Edit       SYS AJCC ID, Primary Site, Histology, Behavior (N. N2843         Edit       SYS AJCC ID, Site, Histo, Age (NAACCR)         Edit       SYS AJCC ID, Site, Histo, Sex (NAACCR)         Edit       SYS AJCC ID, Site, Histo, Sex (NAACCR)         Edit       SYS AJCC ID, Site, Histo, Sex (NAACCR)         Edit       SYS AJCC ID, Site, Histo, Sex (NAACCR)         Edit       SYS AJCC ID, Site, Histo, Sex (NAACCR)         Edit       SYS AJCC ID, Site, Histo, Sex (N | ges       Changed objects only       Edit Sets match of Fields match on Messages match Tables match on Messages match Tables match on Messages match Tables match on Messages match table for import       Objects from: MM Customv238_20230510.smf       Objects selected for in Messages match tables match on Messages match tables for import         Object       Record Key       Tag       Agency       0 selected for in Status Object         Coding SysCurrent (COC)       N0035       COC/REMOV       Status Object         Edit Lymphovascular Invasion, Flag (COC)       N2530       COC/REMOV       Implement         Edit Lymphovascular Invasion, Histology, Behav (CS)       N1014       CS       Implement         Edit _SYS AJCC ID (NAACCR)       N2815       NAACCR       Implement         Edit _SYS AJCC ID, Date of Diagnosis (NAACCR)       N2822       NAACCR       Implement         Edit _SYS AJCC ID, Site, Histology, Behavior (N. N2843       NAACCR       Implement       Implement         Edit _SYS AJCC ID, Site, Histology, Behavior (N. N2843       NAACCR       Implement       Implement       Implement         Edit _SYS AJCC ID, Site, Histo, Sex (NAACCR)       N3068       NAACCR       Implement       Implement         Edit _SYS AJCC ID, Site, Histo, Sex (NAACCR)       N2816       NAACCR       Implement       Implement         Edit _SYS AJCC ID, Site, Histo, Sex (NAACCR) | ges       Changed objects only       Edit Sets match on FieldNumber         MI objects       All objects       Fields match on FieldNumber         nged objects from: MM Customv238_20230510.smf       Objects from: MM Customv238_20230510.smf       Objects selected for import         Object       Record Key       Tag       Agency         Edit       Visceral and Parietal Pleural Invasion, Lung, Surg P       N6713       COC         Edit       COC Coding SysCurrent (COC)       N0035       COC/REMOV         Edit       Lymphovascular Invasion, Histology, Behav (CS)       N1014       CS         Edit       Lymphovascular Invasion, Histology, Behav (CS)       N1018       CS         Edit       _SYS AJCC ID (NAACCR)       N2815       NAACCR         Edit       _SYS AJCC ID, Site, Histo, Age (NAACCR)       N2822       NAACCR         Edit       _SYS AJCC ID, Site, Histo, Age (NAACCR)       N282       NAACCR         Edit       _SYS AJCC ID, Site, Histo, Age (NAACCR)       N282       NAACCR         Edit       _SYS AJCC ID, Site, Histo, Age (NAACCR)       N282       NAACCR         Edit       _SYS AJCC ID, Site, Histo, Age (NAACCR)       N282       NAACCR         Edit       _SYS AJCC ID, Site, Histo, Age (NAACCR)       N2805       NAACCR <td< td=""><td>ges       ○ Changé objects only       Edit Sets match on EditSetTag         ○ Conflict resolution needed       Fields match on EditSetTag         ● All objects       Fields match on EditSetTag         nged objects from: MM Customv238_20230510.smf       Objects selected for import into: NAACCR v24 Webinar 2023(         lable for import       0 selected for import       0 selected for import         Object       Record Key       Tag       Agency         Status       Object Record Key       Tag         Visceral and Parietal Pleural Invasion, Lung, Surg P N6713       COC       Status       Object Record Key       Tag         Stitt       COC coding SysCurrent (COC)       N0035       COC/REMOV       Impohysical Invasion, Fistology, Behav (CS)       N1014       CS         Edit       Lymphovascular Invasion, Histology, Behav (CS)       N1014       CS       Impohysical Invasion, Histology, Behavic (S)       N1018       CS         Edit       Lymphovascular Invasion, Histology, Behavic (N.       N2815       NAACCR       Impohysical Invasion, Site, Histology, Behavic (N.       N2822       NAACCR         Edit       _SYS AJCC ID, Net Histo, Age (NAACCR)       N2822       NAACCR       Impohysical Invasion, Site, Histology, Behavic (N.       N284       NAACCR         Edit       _SYS AJCC ID, Site, Histo, Age (NAACCR)</td></td<> | ges       ○ Changé objects only       Edit Sets match on EditSetTag         ○ Conflict resolution needed       Fields match on EditSetTag         ● All objects       Fields match on EditSetTag         nged objects from: MM Customv238_20230510.smf       Objects selected for import into: NAACCR v24 Webinar 2023(         lable for import       0 selected for import       0 selected for import         Object       Record Key       Tag       Agency         Status       Object Record Key       Tag         Visceral and Parietal Pleural Invasion, Lung, Surg P N6713       COC       Status       Object Record Key       Tag         Stitt       COC coding SysCurrent (COC)       N0035       COC/REMOV       Impohysical Invasion, Fistology, Behav (CS)       N1014       CS         Edit       Lymphovascular Invasion, Histology, Behav (CS)       N1014       CS       Impohysical Invasion, Histology, Behavic (S)       N1018       CS         Edit       Lymphovascular Invasion, Histology, Behavic (N.       N2815       NAACCR       Impohysical Invasion, Site, Histology, Behavic (N.       N2822       NAACCR         Edit       _SYS AJCC ID, Net Histo, Age (NAACCR)       N2822       NAACCR       Impohysical Invasion, Site, Histology, Behavic (N.       N284       NAACCR         Edit       _SYS AJCC ID, Site, Histo, Age (NAACCR) |

### Import Edit Set(s)

|     | Import M<br>Agencies<br>Fields<br>Messages<br>Tables<br>Edits<br>Edits<br>Edit Sets | etafile<br>Show status<br>New objects only<br>Changed objects only<br>Conflict resolution needed<br>All objects<br>d objects from: MM Customv23B_20230510.smf |         |        |     | Ec<br>Ec<br>Fi<br>M<br>Ta | gencies match on Adm<br>lits match on EditTag<br>lit Sets match on EditS<br>elds match on FieldNu<br>essages match on Me:<br>bles match on TableNa<br>Digects selected for im | etTag<br>mber<br>ssageNumber | 5 5 5 5 5 5 5 5 5 5 5 5 5 5 5 5 5 5 5 |                 |
|-----|-------------------------------------------------------------------------------------|----------------------------------------------------------------------------------------------------|---------|--------|-----|---------------------------|----------------------------------------------------------------------------------------------------|------------------------------|---------------------------------------|-----------------|
| -   | available fo                                                                        |                                                                                                    |         |        |     |                           | selected for import                                                                                                    |                              |                                       |                 |
| tus | Object                                                                              | Record Key                                                                                                    | Tag     | Agency |     |                           | tatus Object Record                                                                                                    | l Key                        | Tag                                   | Agency          |
| G*  | Edit Set                                                                            | Canadian Council of Cancer Registries - vs23 Edits                                                                                                    | NES0127 | CCCR   |     |                           |                                                                                                    |                              |                                       |                 |
| G*  | Edit Set                                                                            | Hosp: Vs23 COC Required - All                                                                                                    | NES0095 | COC    | -   | -                         |                                                                                                    |                              |                                       |                 |
| N   | Edit Set                                                                            | Hosp: Vs23 COC Required - All+CS                                                                                                    | NES0344 | COC    |     |                           | Tin In                                                                                                    | some scena                   | aring                                 | it is better to |
| N   | Edit Set                                                                            | MM: Vs23 NPCR Required - Consol-All Edits                                                                                                    | MMM0149 | MMM    |     |                           | 11P. III.                                                                                                    |                              | 1105                                  |                 |
| G   | Edit Set                                                                            | AJCC Edits                                                                                                    | NES0500 | NAACCR |     |                           | recreat                                                                                                    | e your cust                  | om e                                  | dit set to      |
| G*  | Edit Set                                                                            | Central: Vs23 State Example - Incoming Abstracts                                                                                                    | NES0150 | NAACCR | Vie |                           | icorcat                                                                                                    | e your oust                  |                                       |                 |
| G   | Edit Set                                                                            | EOD Edits                                                                                                    | NES0501 | NAACCR |     |                           | guaran                                                                                                    | tee that voi                 | 1 have                                | e the latest    |
| G   | Edit Set                                                                            | Pre2016 no c,p in codes                                                                                                    | NES0338 | NAACCR | 6   |                           | U                                                                                                    | -                            |                                       |                 |
| G   |                                                                                     | Quality Control Edits                                                                                                    | NES0003 | NAACCR | Di  | m                         | versior                                                                                                    | l of all depe                | endei                                 | ncies.          |
| G   | Edit Set                                                                            | SSDI Valid Value Edits                                                                                                    | NES0502 | NAACCR |     |                           |                                                                                                    |                              |                                       |                 |
| G*  | Edit Set                                                                            | Central: Vs23 NPCR Required - Consol-All Edits                                                                                                    | NES0149 | NPCR   |     |                           |                                                                                                    |                              |                                       |                 |
| G*  | Edit Set                                                                            | SEER: Vs 23 Transmit Edits                                                                                                    | NES0334 | SEER   |     |                           |                                                                                                    |                              |                                       |                 |
|     | _                                                                                   |                                                                                                    |         |        |     |                           |                                                                                                    |                              |                                       |                 |

## LAYOUTS

- Starting with V23, metafile LAYOUTS are no longer required
- EW6 does not include an option for a layout
- Edits will correspond with the data dictionary by way of item numbers

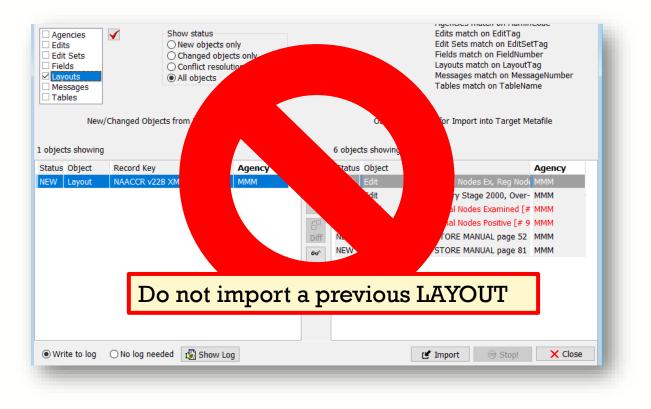

# **V24 METAFILE VERSION DOCUMENTATION**

- Documentation is one of the last metafile tasks before implementation in central registry software or distribution to reporting facilities
- Within the Edit Writer Tools menu, there is a feature for Metafile Version and Comment
- Facilitates communication among reporting facilities, the central registry, vendors, and edits staff who respond to queries and concerns about edits

| Metafile Version and Comment                                      |        |
|-------------------------------------------------------------------|--------|
| Content Version                                                   |        |
| MM custom V24 metafile 20230824                                   | ^      |
|                                                                   |        |
| Metafile Comment                                                  | ~      |
| You did great!                                                    | ^      |
|                                                                   |        |
| For EDITS software support, contact:<br>CancerInformatics@cdc.gov |        |
|                                                                   | $\sim$ |
| OK Cancel                                                         |        |

## **RECOMPILE EDITS AND SAVE YOUR METAFILE (SMF)**

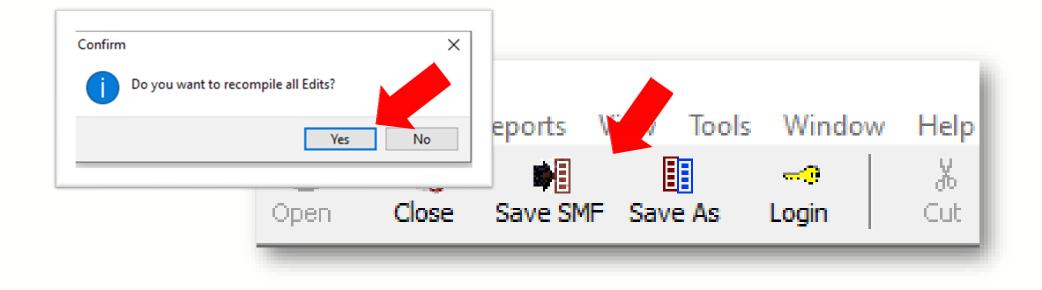

After recompiling and saving with a unique name, your metafile is ready for distribution!

#### Next steps:

- You will use NPCR's GenEDITS Plus to process your datafile edit reports.
- If you haven't already, utilize NPCR's Exchange Plus to create a data dictionary to include any custom item not include in the standard metafile.

#### Resources

#### **Edits Software Downloads:**

https://www.cdc.gov/cancer/npcr/tools/edits/edits50.htm

#### □ Knowledge Base:

https://app.onedesk.com/app-od/o-regplus/knowledge-base-2?customerAccess=

#### Metafile and Data Dictionaries:

https://www.naaccr.org/standard-data-edits/

#### Review the EditWriter Help documentation

- F1 menu
- Sections for Updating a Metafile to a New Major Version

## Thank you!

Go to the official federal source of cancer prevention information: www.cdc.gov/cancer

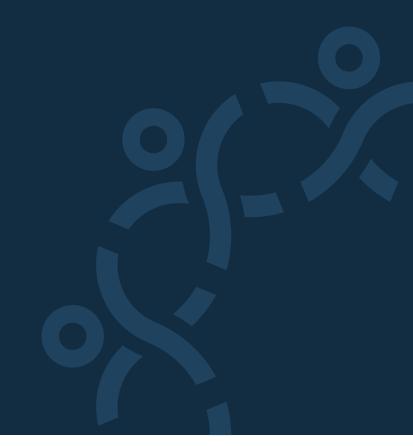

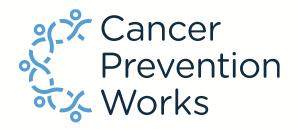

**Division of Cancer Prevention and Control** 

Reliable. Trusted. Scientific.

The findings and conclusions in this report are those of the authors and do not necessarily represent the official position of the Centers for Disease Control and Prevention.